# Operator, Statement kondisional, dan Iterasi pada Java

# Operator

Operator Aritmatika

Jenis Operator Aritmatika

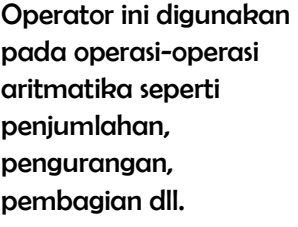

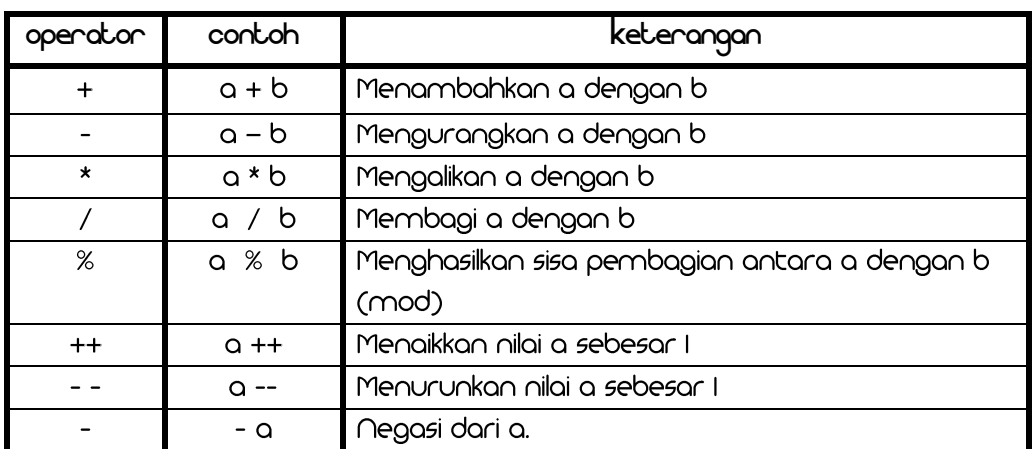

Operator Relasional

(variabel) atau lebih

False.

Untuk membandingkan 2 nilai

digunakan operator Relasional, dimana operator ini akan mengembalikan atau

menghasilkan nilai True atau

Jenis Operator Relasional

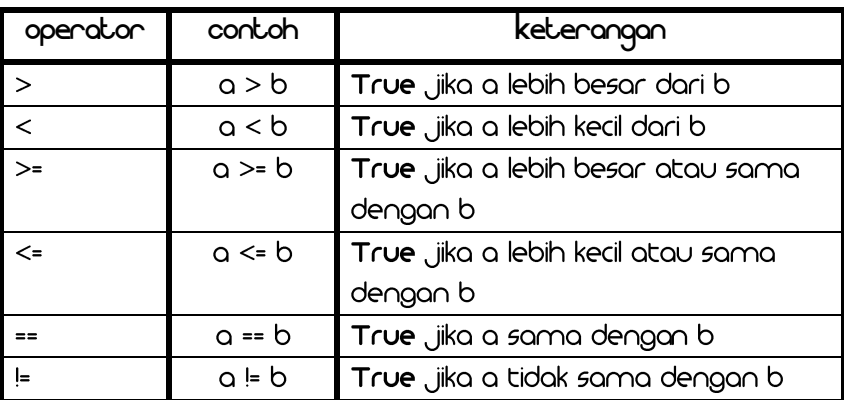

## Operator Kondisional

Operator ini menghasilkan nilai yang sama dengan operator relasional, hanya saja penggunaanya lebih pada operasi-operasi boolean.

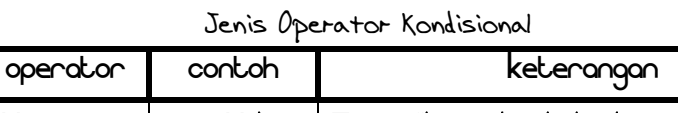

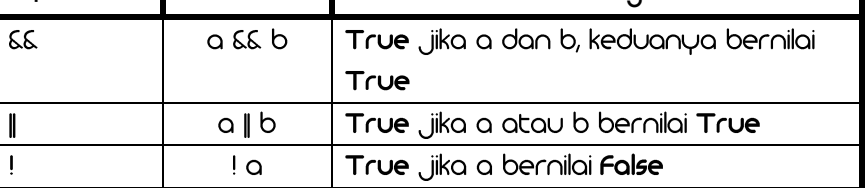

Modul I Pengenalan Java

Operator Shift DAN Bitwise

Kedua operator ini digunakan untuk memanipulasi nilai dari bitnya, sehingga diperoleh nilai yang lain.

### Jenis Operator Shift dan Bitwise

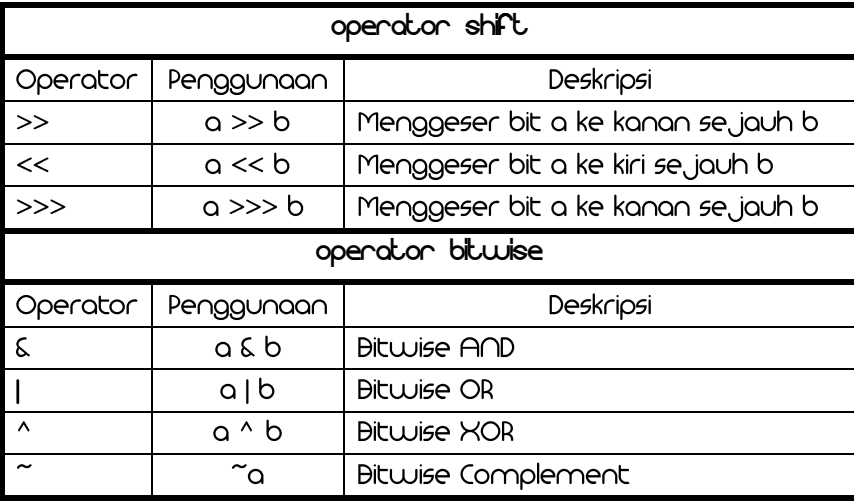

### Operator Assignment

Operator assignment dalam Java digunakan untuk memberikan sebuah nilai ke sebuah variable. Operator assignment hanya berupa "=", namun selain itu dalam Java dikenal beberapa shortcut assignment operator yang penting.

#### Jenis Operator Assignment

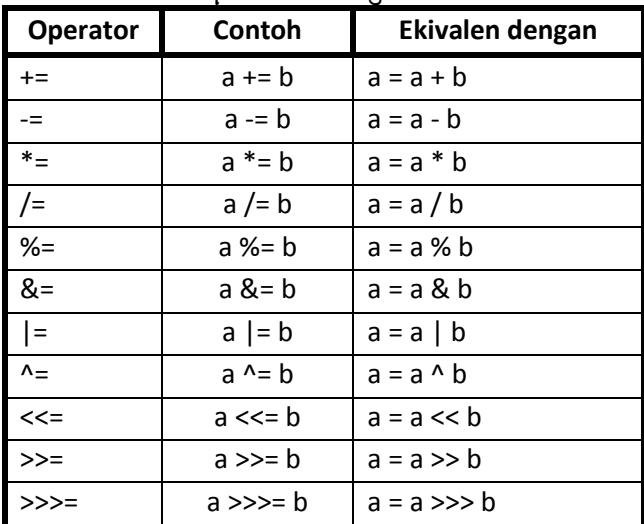

# Pernyataan kondisional

Statement if

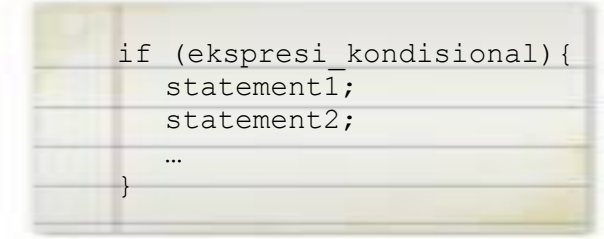

Statement if memungkinkan sebuah program untuk dapat memilih beberapa operasi untuk di eksekusi, berdasarkan beberapa pilihan. Dalam bentuknya yang paling sederhana, bentuk if mengandung sebuah pernyataan tunggal yang dieksekusi jika ekspresi bersyarat adalah benar

<sup>13</sup> Modul Praktikum Pemrograman Berorientasi Objek Common Laboratory 2009/2010

## Statement if-else

Untuk melakukan beberapa operasi yang berbeda jika salah satu ekspresi\_kondisional bernilai salah, maka digunakan statement else. Bentuk if-else memungkinkan kode Java memungkinkan dua alternatif operasi pemrosesan : satu jika statement bersyarat adalah benar dan satu jika salah.

Bentuk statement if *–* else dengan 2

pilihan operasi pemrosesan :

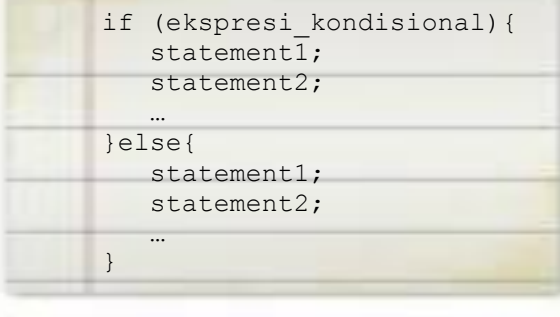

Bentuk statement if*–* else dengan beberapa pilihan operasi pemrosesan

```
if (ekspresi_kondisional_A){
   statement1;
   statement2;
```
… }else if (ekspresi\_kondisional\_B){ statement1; statement2;

```
…
}else{
   statement1;
   statement2;
```
…

}

# public class IfElse {

```
 public static void main(String args[]) {
     int month = 4;String season;
     if (month == 12 || month == 1 || month == 2) {
          season = "Dingin";
     } else if (month == 3 || month == 4 || month == 5) {
          season = "Semi";
      } else if (month == 6 || month == 7 || month == 8) season = "Panas";
      } else if (month == 9 || month == 10 || month == 11) season = "Gugur";
      } else {
         season = "";}
     System.out.println("Bulan April masuk musim " + season + ".");
 }
}
```
Modul I Pengenalan Java

Statement switch

### Bentuk umum pernyataan switch

```
switch ( expression ) {
  case value_1:
     statement1;
     statement2;
      . . . 
     break;
  case value_2:
     statement1;
     statement2;
      . . . 
     break;
   [default: ]
     statement1;
     statement2;
      . . . 
     break;}}
```
case: menandai posisi kode di mana eksekusi dilaksanakan.

value\_1, dst.: konstanta integer atau konstanta karakter, ataupun ekspresi yang mengevaluasi keduanya.

default: sama kayak "else" pada statement if.

# fry fhis of home

```
public class Coba{
      public static void main(String[] args)
      {
      int N=6;
      switch (N) { /* asumsi N adalah variabel bertype integer */
      case 1:
            System.out.println("Angka 1.");
            break;
      case 2:
     case 4:
      case 8:
            System.out.println("Angka 2, 4, atau 8.");
            System.out.println("(Kelipatan dari 2!)");
            break;
      case 3:
      case 6:
      case 9:
          System.out.println("Angka 3, 6, or 9.");
            System.out.println("(Faktor dari 3!)");
            break;
      case 5:
            System.out.println("Angka 5.");
           break;
      default:
            System.out.println("Angka 7,");
            System.out.println("atau Angka Lebih dari Range 1-9.");
      }}
```
}

# Ekspresi bersyarat (Ternary Operator)

Kita menggunakan sebuah ekspresi bersyarat untuk menggantikan sebuah bentuk if-else. Sintaks adalah sebagai berikut:

Arti dari sintaks di sebelah sama dengan: **if (exp1==true) then exp2 else exp3**

*exp1 ? exp2 : exp3*

# fry fhis of home

public class TernaryExample{ public static void main (String args[]){ int  $x=3$ ,  $y=6$ , m; int a=2,b=3,c=4;  $m = x > y$  ?  $x : y$ ; System.out.println(m); } }

Statement Iterasi (Perulangan)

Berapakah outputnya?

Answer:

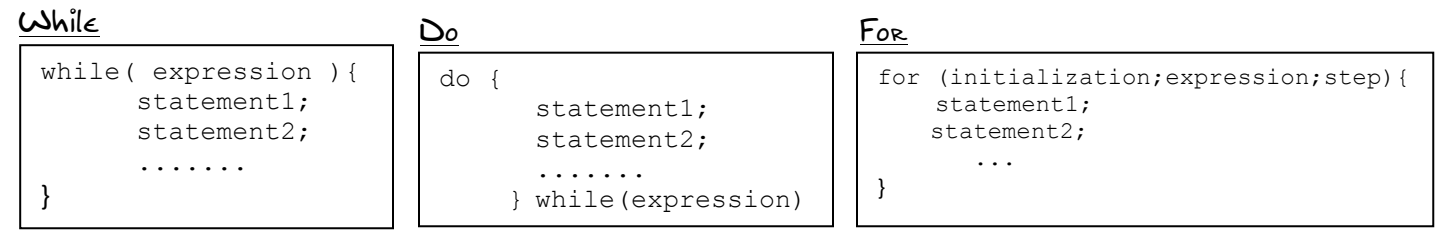

<u>le summerssion benar, while akan Hasil dari while akan dikembalikan kepada </u> do

# dieksekusi<br>7 ftbf8 of boæg <u> የመንገ</u>

```
public class Angka{
   public static void main (String[] args){
      int i;
      for(i=1; i<=10; i++){
        System.out.println(Integer.toString(i));
      }
      i=1;while(i \leq 10){
        System.out.println(Integer.toString(i));
      }
       do{
        System.out.println(Integer.toString(i));
        i++;}while(i <= 10)
   }
}
```
Pada java terdapat 2 statement yang biasanya digunakan pada setiap bentuk iterasi diatas. Statement tersebut yaitu:

- break, dapat menghentikan perulangan walaupun kondisi untuk berhenti belum terpenuhi.
- continue, dengan statement ini kita bisa melewatkan operasi yang dilakukan dalam iterasi sesuai dengan kondisi tertentu.

# exercise for you

Huruf yang paling banyak muncul : a

1. Buatlah program untuk mencari dan menampilkan bilangan prima diantara 2 bilangan yang diinputkan melalui argument. Misal : java Prima 3 30 Output : 3 5 7 11 13 17 19 23 29

2. Buatlah program untuk penjumlahan 2 buah matrik (3X3). Nilai matrik dapat bersifat statis ataupun dirandom.

3. Buat program untuk mencari huruf yang paling banyak muncul pada suatu kalimat. Misal : kalimat : praktikum pemrograman java

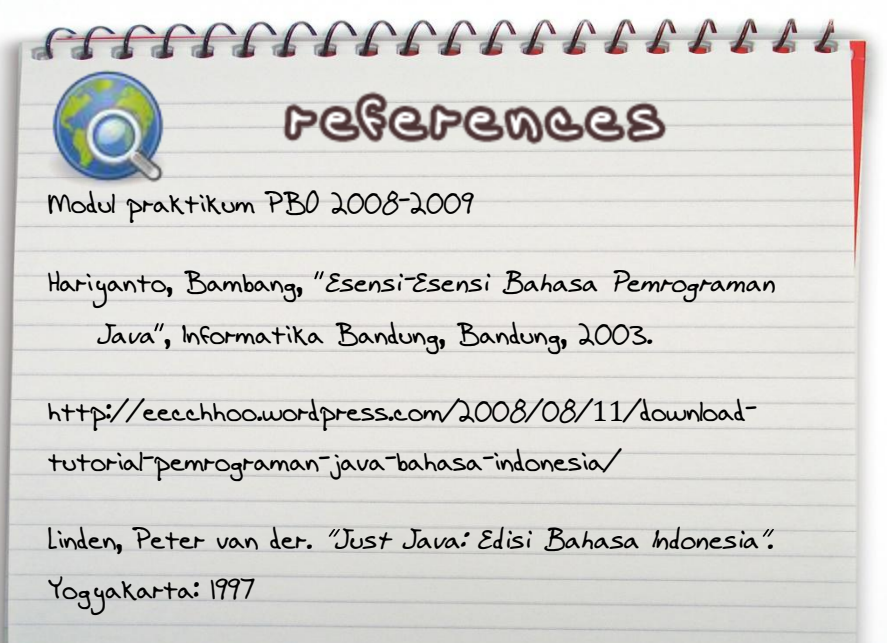

<sup>17</sup> Modul Praktikum Pemrograman Berorientasi Objek

Badriyah, Tessy. Dasar Pemrograman Java .